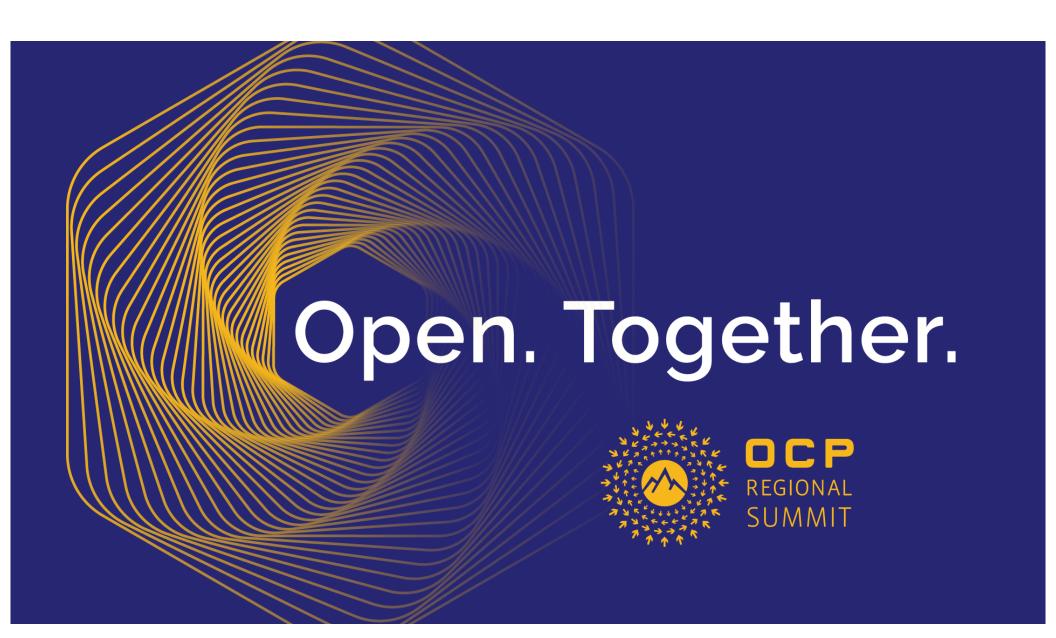

### Networking

# **Devlink Linux**

Provisioning. Health. Recovery.

Bill Holland
Facebook, Release To Production
Eran Ben-Elisha
Mellanox, Linux Development

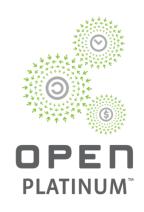

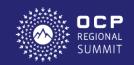

### Motivation: Health Report and Recovery

We manage a diverse set of OCP compute and storage servers. Inevitably, errors appear in production environment

- How to identify the malfunctioning component? (Hardware, Firmware, Software)
- What info to collect? Are kernel logs enough?
- Need access to a live system to resolve?
- How to recover?

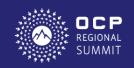

## Linux Kernel Standard For Health and Debug

#### Reduce disruptive run-time debug time

- Real time monitoring (HW/FW/SW)
- Alerts when something goes south
- Self-healing
- Detailed snapshot for offline troubleshooting

#### **Replacing**

- Sporadic, mostly vendor-specific tools
- Driver's vendor-specific log error format
- Non-error oriented tools

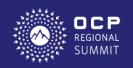

### **Devlink Health**

#### **Generic health handle in net/core/devlink**

- Centralizing PCIe drivers' health
- Real time error detection
- Configurable reporters and callback ops
- Error recovery
- Real time diagnose/status
- Error related dumps
- Per reporter statistics
- Logging to Kernel's debug buffer
- Accepted into Kernel 5.1

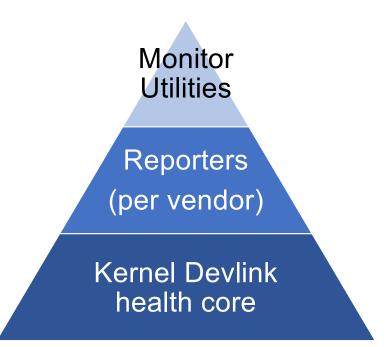

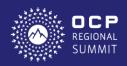

# **Error Handling Flow**

Initiated by the driver upon an error detection

- Generic kernel handle for all errors
- Dump and recover per reporter

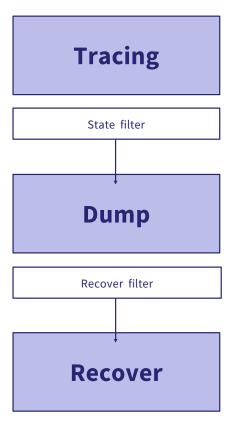

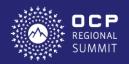

## mlx5e Reporters

mlx5e driver is supporting the following reporters: (including dumps and recover flows)

- TX: TX timeout, TX error completion
- RX: Init failure, RX error completion
- FW: Assert/Syndrome, PCI errors, FW stuck

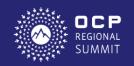

### **User Commands**

#### \$ devlink health help

Usage:

devlink health show [dev DEV reporter REPORTER]
devlink health diagnose DEV reporter REPORTER
devlink health dump show DEV reporter REPORTER
devlink health dump clear DEV reporter REPORTER
devlink health recover DEV reporter REPORTER
devlink health set DEV reporter REPORTER {
grace\_period | auto\_recover } { msec | boolean }

#### Based on iproute2 devlink tool

- Show status and config of supported reporters, for all devlink devices
- Reporter's diagnostic data (JSON)
- Show and clear last saved dump
- Initiate the reporter's recovery op
- **Set** attributes like period between auto recoveries, auto-recover toggle

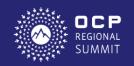

# Cluster Health Monitoring

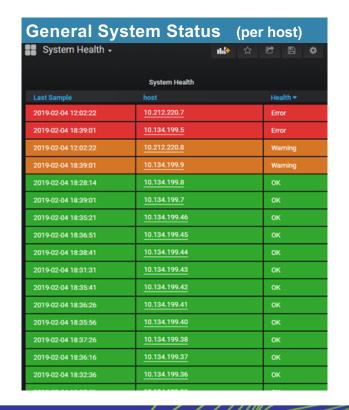

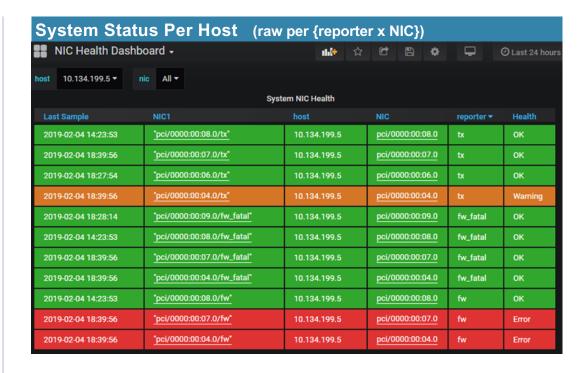

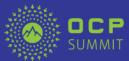

### Call to Action

- Get familiar with devlink
   <u>kernel.org/doc/Documentation/networking/devlink-health.txt</u>
  - git.kernel.org/pub/scm/linux/kernel/git/davem/netnext.git/commit/?id=51a5365c2b21da5b19b4905a1214cd20c32fbf6c
- Work with the OCP Networking Group on possible implementation intersections:
  - Mailing List: <u>ocp-all.groups.io/g/OCP-Networking</u>
  - OCP Networking Wiki Page: <u>opencompute.org/wiki/Networking</u>
- Work with your OCP NIC provider(s) to implement devlink
- Exploit devlink for a more scalable OCP solution

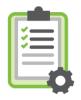

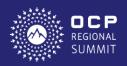

## At Scale Operations with Devlink

- ➤ Operation simplicity
- ➤ Building blocks
- ➤ Security
- > Real time data
- ➤ Open source

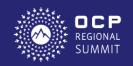

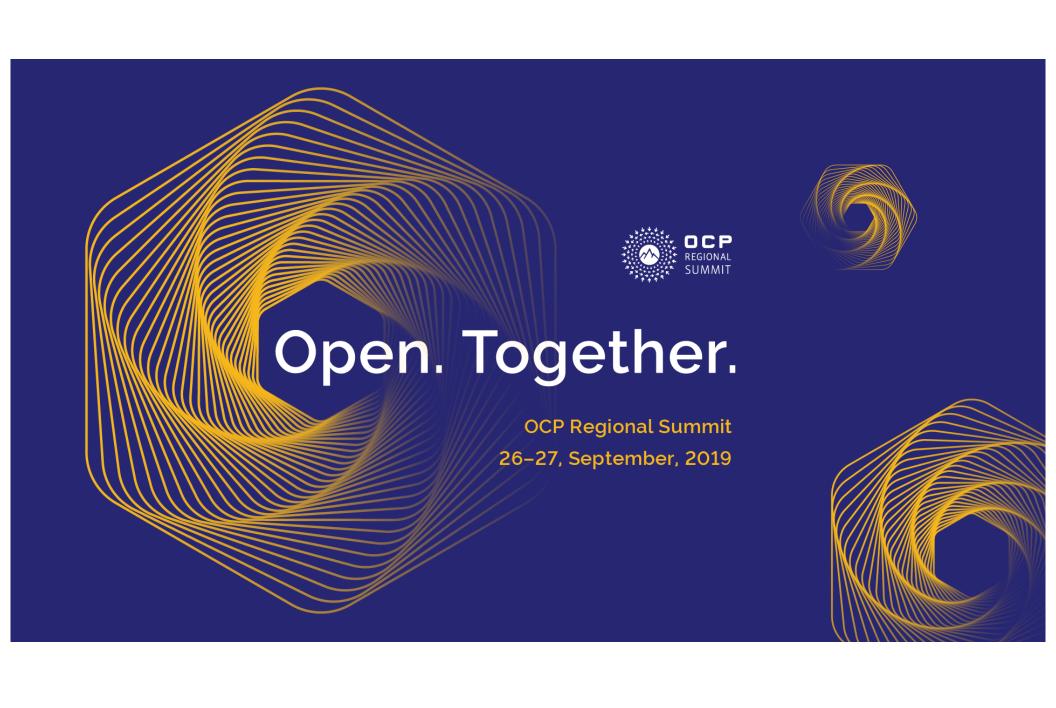